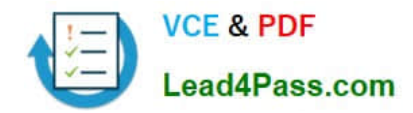

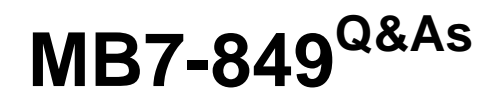

NAV 2009 Manufacturing

# **Pass Microsoft MB7-849 Exam with 100% Guarantee**

Free Download Real Questions & Answers **PDF** and **VCE** file from:

**https://www.lead4pass.com/MB7-849.html**

100% Passing Guarantee 100% Money Back Assurance

Following Questions and Answers are all new published by Microsoft Official Exam Center

**8 Instant Download After Purchase** 

**83 100% Money Back Guarantee** 

365 Days Free Update

800,000+ Satisfied Customers  $\epsilon$  or

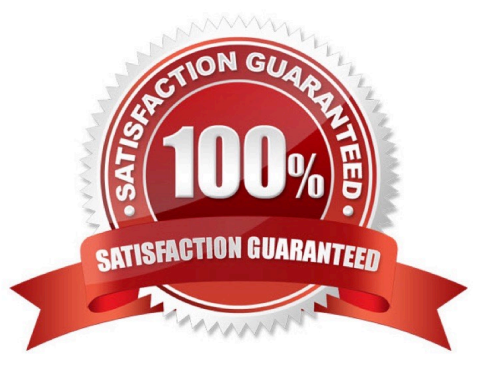

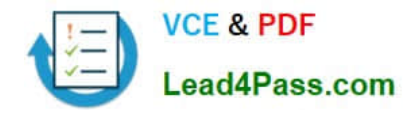

# **QUESTION 1**

You are a technical support specialist for Microsoft Dynamics NAV 2009.Your client plans to use regenerative planning to create suggested orders for an item. Specifically, when the item has a quantity available less than 50, he or she wants an order suggested for 80. The item has been set up with a Replenishment System of Purchase and a Manufacturing Policy of Make-to-Stock. Your client is unsure of what entries to make in the Reordering Policy, Safety Stock Quantity, Reorder Point, and Reorder Quantity fields on the Item Card. What entries do you advise your client make in the fields on the Item Card?

A. Reordering Policy = Maximum Quantity; Safety Stock = 0; Reorder Point = 50; Reorder Quantity =80

- B. Reordering Policy = Maximum Quantity; Safety Stock = 80; Reorder Point = 50; Reorder Quantity =0
- C. Reordering Policy = Fixed Reorder Quantity; Safety Stock = 0; Reorder Point = 50; Reorder Quantity = 80
- D. Reordering Policy = Fixed Reorder Quantity; Safety Stock = 80; Reorder Point = 50; Reorder Quantity = 0

### Correct Answer: C

# **QUESTION 2**

The Posting FastTab on the Work Center Card has multiple cost related fields.If the Direct Unit Cost is 100, the Indirect Cost % is 15, and the Overhead Rate is 20, what is the value in the Unit Cost field?

A. 100

B. 115

- C. 120
- D. 135

Correct Answer: D

# **QUESTION 3**

The setup for subcontract work centers is similar to regular work centers, with some notable exceptions. What is the typical setup for subcontract work centers? Choose the 2 that apply.

A. The Get Cost from PO check box is selected.

- B. The Unit Cost Calculation field is set to Units.
- C. A vendor is selected in the Subcontractor No. field.
- D. The vendor option is selected in the Source field.

Correct Answer: BC

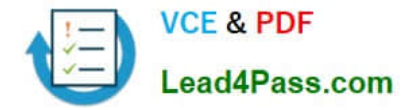

# **QUESTION 4**

For a production BOM, all of the components are set up to forward flush, and there are no routing link codes. During which activity are the expected components consumed from inventory?

A. When the production order status is changed to released.

- B. When the Consumption Journal is posted.
- C. When the first operation is posted in the Output Journal.
- D. When the Explode Routing function is executed in the Output Journal.

Correct Answer: A

# **QUESTION 5**

You are the consultant for a Microsoft Dynamics NAV 2009 implementation. Your client has set up the following routing: Step No. Description 10 Wheel Assembly 20 Chain Assembly 30 Final Assembly 40 Control A portion of a production BOM set up by your client is as follows: Item No. Description 1100 Front Wheel 1200 Back Wheel 1300 Chain Assembly 1650 Pedals

Forward flushing is selected on the Item cards for all of the components. Your client wants to forward flush the chain assembly and pedals when the chain assembly routing step begins.

What setup must be completed to forward flush the components?

A. Select the Forward Flush check box on the line for the chain assembly step on the routing. In the Consume at Routing Step field on the pedal and chain assembly lines of the production BOM, enter the chain assembly step number from the routing.

B. In the Consume at Routing Step field on the pedal and chain assembly lines of the production BOM, enter the chain assembly step number from the routing.

C. In the Linked Item table for the chain assembly step on the routing, add the pedal and chain assembly items from the production BOM.

D. Assign the same routing link code to the chain assembly step on the routing and the pedal and chain assembly components on the production BOM.

Correct Answer: D

[Latest MB7-849 Dumps](https://www.lead4pass.com/MB7-849.html) [MB7-849 PDF Dumps](https://www.lead4pass.com/MB7-849.html) [MB7-849 VCE Dumps](https://www.lead4pass.com/MB7-849.html)

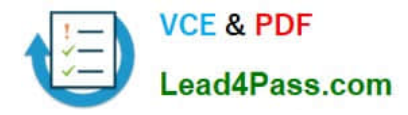

To Read the Whole Q&As, please purchase the Complete Version from Our website.

# **Try our product !**

100% Guaranteed Success 100% Money Back Guarantee 365 Days Free Update Instant Download After Purchase 24x7 Customer Support Average 99.9% Success Rate More than 800,000 Satisfied Customers Worldwide Multi-Platform capabilities - Windows, Mac, Android, iPhone, iPod, iPad, Kindle

We provide exam PDF and VCE of Cisco, Microsoft, IBM, CompTIA, Oracle and other IT Certifications. You can view Vendor list of All Certification Exams offered:

# https://www.lead4pass.com/allproducts

# **Need Help**

Please provide as much detail as possible so we can best assist you. To update a previously submitted ticket:

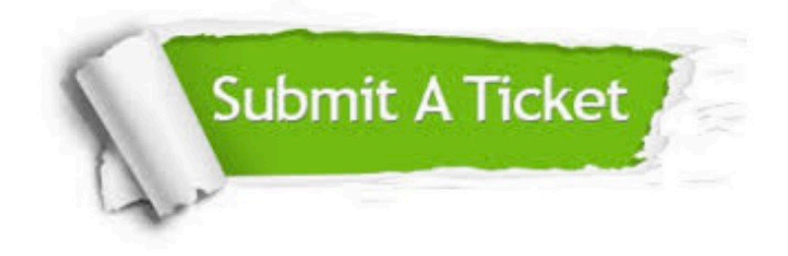

#### **One Year Free Update**

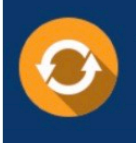

Free update is available within One Year after your purchase. After One Year, you will get 50% discounts for updating. And we are proud to .<br>poast a 24/7 efficient Customer Support system via Email

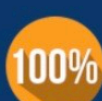

**Money Back Guarantee** To ensure that you are spending on

quality products, we provide 100% money back guarantee for 30 days from the date of purchase

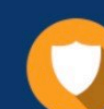

### **Security & Privacy**

We respect customer privacy. We use McAfee's security service to provide you with utmost security for vour personal information & peace of mind.

Any charges made through this site will appear as Global Simulators Limited. All trademarks are the property of their respective owners. Copyright © lead4pass, All Rights Reserved.